государственное бюджетное общеобразовательное учреждение Самарской области средняя общеобразовательная школа имени полного кавалера ордена Славы Петра Васильевича Кравцова с. Старопохвистнево муниципального района Похвистневский Самарской области

Проверено

Зам. директора по УВР \_\_\_\_\_\_\_\_\_\_\_Потешкина Г.В. 30 августа 2022 г.

Утверждено

приказом №80/7- од от 31 августа 2022 г. И.о.директора\_\_\_\_\_\_\_\_\_\_\_\_\_Е.А.Шияпова

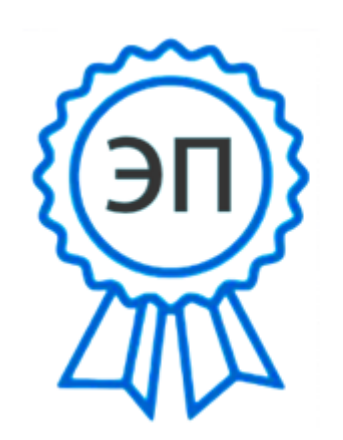

C=RU, O=FBOY COШ им.П.В.Кравцова с. Старопохвистнево. CN=Шияпова Е.А., E=el-shiyapova@mail.ru 009208fead441c0432 2022.09.19 00:22:15+04'00'

Курс внеурочной деятельности «Компьютерная азбука» Уровень образования: начальное общее образование Направление: информационная культура

Рассмотрена на заседании МО начальных классов Протокол №1 от 29 августа 2022г. Руководитель МО\_\_\_\_\_\_\_\_\_\_\_\_\_ \_\_\_\_\_\_\_\_\_\_\_\_\_\_\_\_\_\_\_\_\_\_

(подпись) (расшифровка подписи)

## **ПОЯСНИТЕЛЬНАЯ ЗАПИСКА**

#### **Актуальность программы**.

 Программа внеурочной деятельности «Компьютерная азбука» разработана на основе Федерального государственного образовательного стандарта начального общего образования, Концепции духовно-нравственного развития и воспитания личности гражданина России, основной общеобразовательной программы начального общего образования ОУ, планируемых результатов начального общего образования.

Программа внеурочной деятельности реализуется в рамках модели «1 ученик: 1 компьютер» и направлена на реализацию требований стандарта к личностным, метапредметным и предметным результатам освоения основной образовательной программы начального общего образования, которая обеспечивает становление и развитие учебной и общепользовательской ИКТ-компетентности. Разработка и внедрение образовательных решений в рамках модели «1ученик: 1компьютер» являются одной из наиболее актуальных задач современного образования. Учащимся, с которыми начата работа по модели «1 ученик: 1 компьютер», предстоит освоить учебный нетбук и установленное на нем программное обеспечение. Личный нетбук в качестве универсального инструмента обучения может успешно применяться на всех без исключения уроках и внеурочных занятиях.

В принятой Министерством образования РФ «Концепции о модификации образования» отмечено, что современные тенденции требуют более раннего внедрения изучения компьютеров и компьютерных технологий в учебный процесс.

На сегодняшний день компьютерная грамотность нужна любому современному человеку, компьютер используется в самых разных областях: обучение, развлечение, работа, общение и т.д. Чтобы приобрести навыки работы на компьютере, необходимы начальные, базовые знания. Без них любой пользователь персонального компьютера будет чувствовать себя неуверенно, пытаться выполнять действия наугад. Работа такого пользователя очень часто является непродуктивной и приводит к ошибкам.

Педагоги с помощью программы внеурочной деятельности «Компьютерная азбука» могут помочь ребятам овладеть компьютером и научить применять эти знания на практике.

Ребенок в современном информационном обществе должен уметь работать на компьютере, находить нужную информацию в различных информационных источниках (электронных энциклопедиях, Интернете), обрабатывать ее и использовать приобретенные знания и навыки в жизни.

Учащиеся младших классов выражают большой интерес к работе на компьютере и обладают психологической готовностью к активной встрече с ним. Общение с компьютером увеличивает потребность в приобретении знаний, продолжении образования.

В младшем школьном возрасте происходит постепенная смена ведущей деятельности, переход от игры к учебе. При этом игра сохраняет свою ведущую роль. Поэтому значительное место на занятиях занимают игры. Возможность опоры на игровую деятельность позволяет сделать интересными и осмысленными любую учебную деятельность. Дети при восприятии материала обращают внимание на яркую подачу его, эмоциональную окраску, в связи с этим основной формой объяснения материала является демонстрация.

#### **Характеристика программы**

Программа составлена с учетом санитарно-гигиенических требований, возрастных особенностей учащихся младшего школьного возраста и рассчитана на работу с нетбуками в общеобразовательном классе.

Занятия проводятся по 1 часу 1 раз в неделю. Во время занятия обязательными являются физкультурные минутки, гимнастика для глаз. Занятия проводятся в нетрадиционной форме с использованием разнообразных дидактических игр.

Срок освоения программы – 1 год.

**Объем курса – 34 часа.** 

### **В качестве результатов занятий внеурочной деятельности школьников служит:**

1. Связь обучения с жизнью.

Реализация этого принципа позволяет обеспечить тесную связь внеурочной деятельности школьников по информатике с условиями жизни и деятельности ребёнка.

2. Коммуникативная активность учащихся.

Предпосылкой более высокой коммуникативной активности учащихся во внеурочной деятельности школьников по информатике является возможность выбрать наиболее интересующий и доступный вид деятельности: коллективная форма работы, развитие умений и навыков по предмету и т.д. Большое значение для стимулирования коммуникативной активности имеет не только разнообразие видов деятельности, но и её содержательная сторона. Использование новых, неизвестных учащимся материалов, их познавательная ценность и занимательность вызывают потребность в общении, повышают его качественный уровень.

#### *Формирование универсальных учебных действий*

#### **Личностные**

- · внутренняя позиции школьника на основе положительного отношения к школе;
- · принятие образа «хорошего ученика»;
- · положительная мотивация и познавательный интерес к изучению курса ;
- · способность к самооценке;
- · начальные навыки сотрудничества в разных ситуациях;

#### **Метапредметные**

#### **Познавательные**

· начало формирования навыка поиска необходимой информации для выполнения учебных заданий;

- · сбор информации;
- · обработка информации (*с помощью ИКТ);*
- · анализ информации;
- · передача информации (устным, письменным, цифровым способами);

· самостоятельно выделять и формулировать познавательную цель;

· использовать общие приёмы решения задач;

· контролировать и оценивать процесс и результат деятельности;

· моделировать, т.е. выделять и обобщенно фиксировать группы существенных признаков объектов с целью решения конкретных задач.

· подведение под понятие на основе распознавания объектов, выделения существенных признаков;

· синтез;

· сравнение;

· классификация по заданным критериям;

· установление аналогий;

· построение рассуждения.

#### **Регулятивные**

· начальные навыки умения формулировать и удерживать учебную задачу;

· преобразовывать практическую задачу в познавательную;

· ставить новые учебные задачи в сотрудничестве с учителем;

· выбирать действия в соответствии с поставленной задачей и условиями её реализации;

· умение выполнять учебные действия в устной форме;

· использовать речь для регуляции своего действия;

· сличать способ действия и его результат с заданным эталоном с целью обнаружения отклонений и отличий от эталона;

· адекватно воспринимать предложения учителей, товарищей, родителей и других людей по исправлению допущенных ошибок;

· выделять и формулировать то, что уже усвоено и что еще нужно усвоить, определять качество и уровня усвоения;

#### **Коммуникативные**

#### **В процессе обучения дети учатся:**

· работать в группе, учитывать мнения партнеров, отличные от собственных;

- · ставить вопросы;
- · обращаться за помощью;
- · формулировать свои затруднения;
- · предлагать помощь и сотрудничество;
- · договариваться о распределении функций и ролей в совместной деятельности;

· слушать собеседника;

· договариваться и приходить к общему решению;

- · формулировать собственное мнение и позицию;
- · осуществлять взаимный контроль;
- · адекватно оценивать собственное поведение и поведение окружающих.

#### **Предметные**

- 1. По окончании обучения учащиеся должны демонстрировать сформированные умения и навыки работы на компьютере и применять их в практической деятельности и повседневной жизни.
- 2. Умение самостоятельно осуществлять творческие проекты в программах WORD, PAINT 3D,POWER POINT,
- 3. Создание банка данных детских работ (статей, рисунков, презентаций) для использования в учебно-воспитательном процессе.
- 4. Совершенствование материально-технической базы.

#### **Формы контроля.**

Анкетирование, тестирование, написание и иллюстрирование статей (WORD, PAINT 3D), редактирование текстов, создание презентаций POWER POINT, конкурсы работ учащихся, выставки, презентации и т.д. Теоретические знания оцениваются через участие во внеклассных мероприятиях.

## **ОРГАНИЗАЦИЯ ОСВОЕНИЯ ПРОГРАММЫ**

### **1.1.Цели и задачи программы**

### **Цель программы:**

формирование основ информационно-коммуникационной компетентности *(*овладение младшими школьниками навыками работы на компьютере, умением работать с различными видами информации и освоение основ проектно-творческой деятельности).

#### **Задачи программы:**

- 1. Дать школьникам первоначальное представление о компьютере и современных информационных и коммуникационных технологиях.
- 2. Научить учащихся работать с программами WORD, PAINT 3D, POWER POINT.
- 3. Научить учащихся работе на компьютере.
- 4. Обучить учащихся основам алгоритмизации и программирования.
- 5. Научить учащихся находить информацию в Интернете и обрабатывать ее.
- 6. Углубить первоначальные знания и навыки использования компьютера для основной учебной деятельности
- 7. Развивать творческие и интеллектуальные способности детей, используя знания компьютерных технологий.
- 8. Приобщить к проектно-творческой деятельности.
- 9. Формировать эмоционально-положительное отношение к компьютерам.

В программе курса "Компьютерная азбука " выделяется **5 основных разделов:**

- 1. Введение.
- 2. Система управления ПК.
- 3. Учимся рисовать.
- 4. Создаем текст.
- 5. Создаем презентацию.

### **1.2.Требования к уровню освоения содержания дисциплины**

#### *должны знать:*

- правила техники безопасности;
- основные устройства ПК;
- правила работы за компьютером;
- виды информации и действия с ней;
- назначение и возможности графических редакторов PAINT, PAINT 3D;
- возможности текстового редактора WORD;
- назначение и работу программы Power Point;

#### *должны уметь:*

- соблюдать требования безопасности труда и пожарной безопасности;
- включить, выключить компьютер;
- работать с устройствами ввода/вывода (клавиатура, мышь, дисководы);
- свободно набирать информацию на русском и английском регистре;
- запускать нужные программы, выбирать пункты меню, правильно закрыть программу.
- работать с программами Word, PAINT 3D, Power Point;
- создавать презентацию, используя все возможности Power Point;
- составлять и защищать творческие мини-проекты.

# **СОДЕРЖАНИЕ ПРОГРАММЫ**

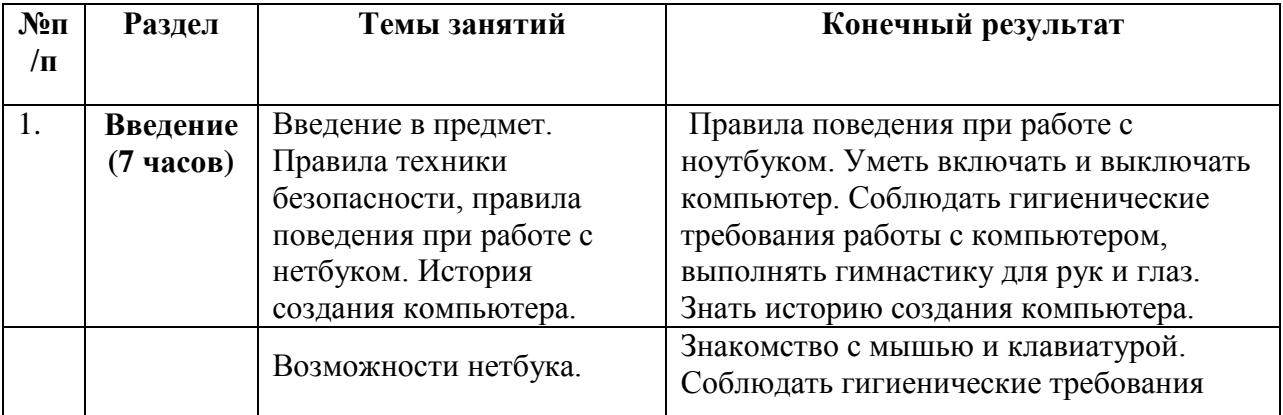

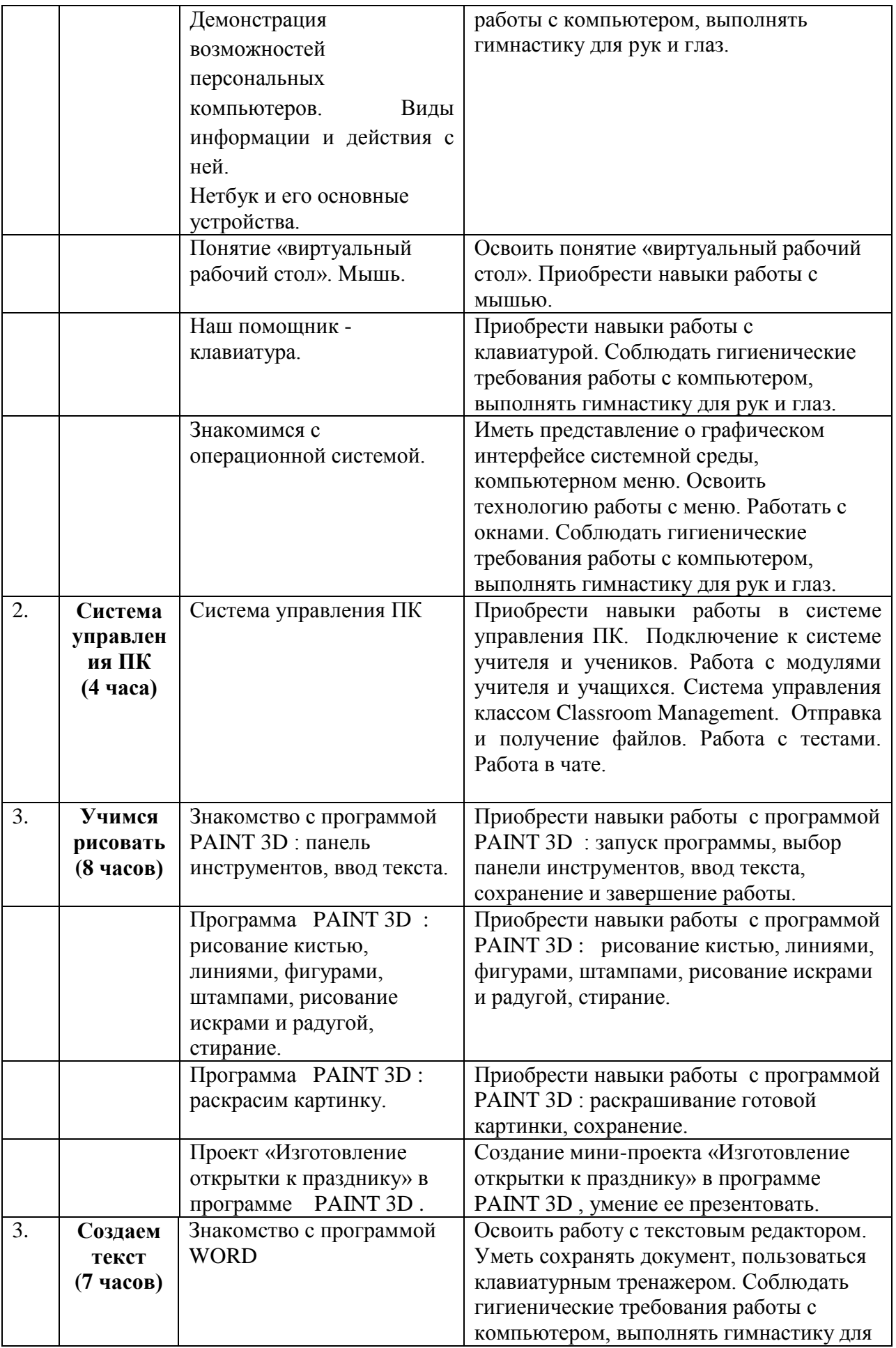

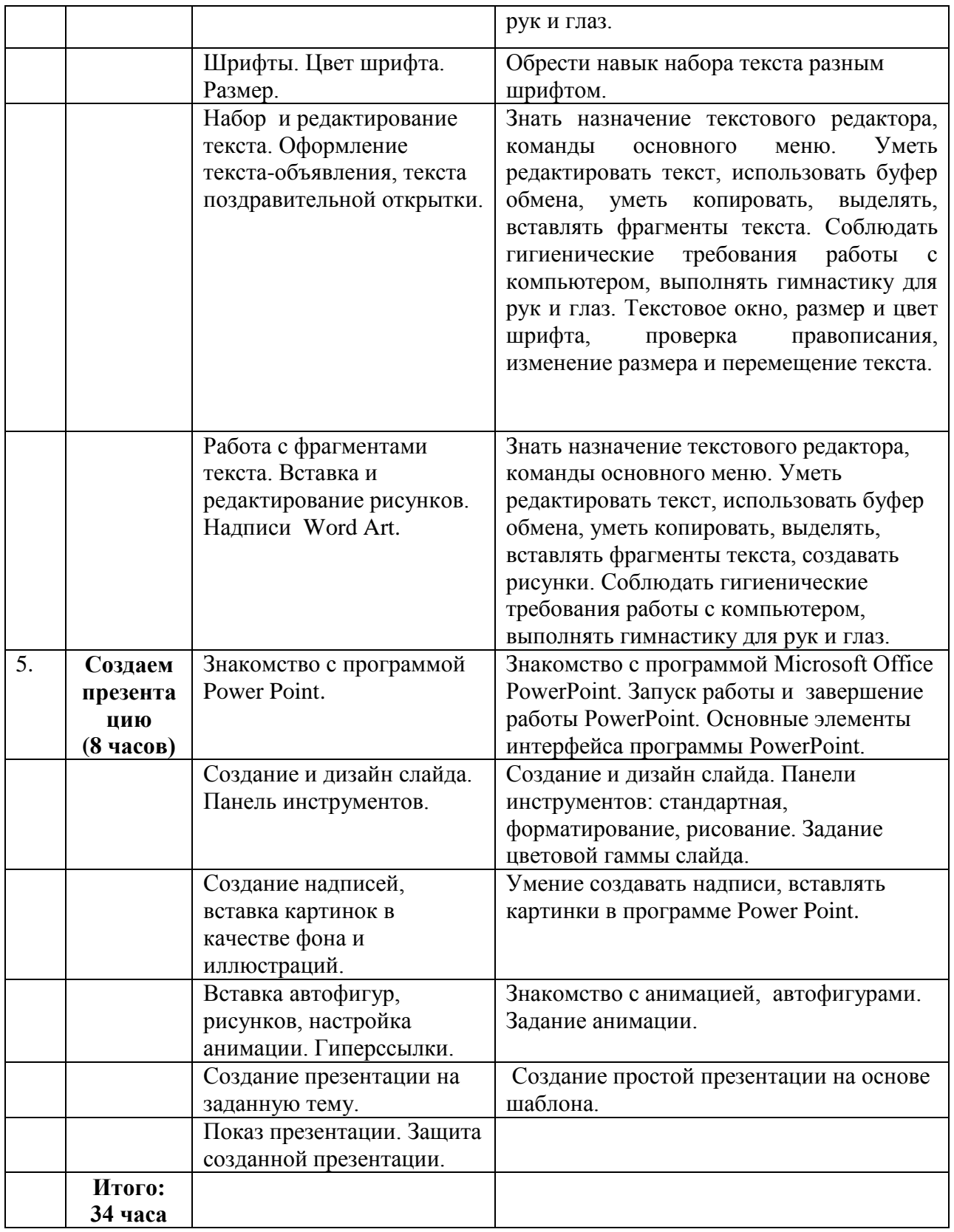